## **Interface Configuration Digital Xray: DBSwin**

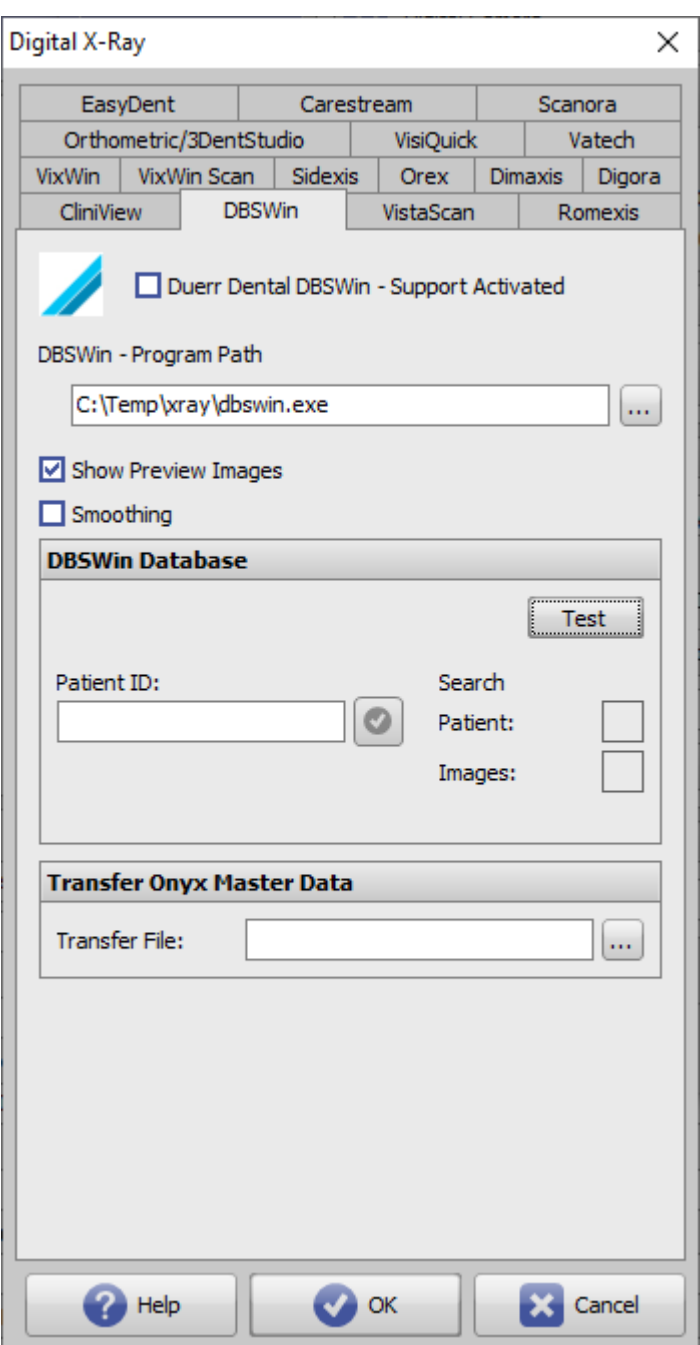

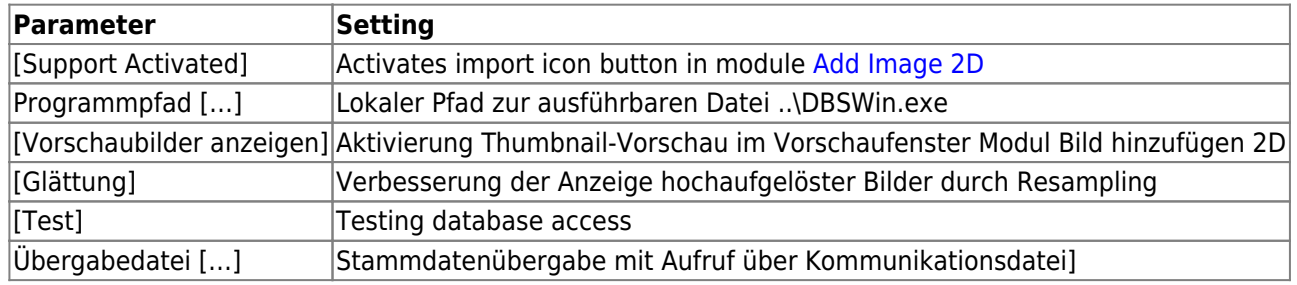

## **Links**

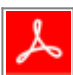

[https://www.image-instruments.de/Onyx3/Bildimport\\_OnyxCeph3\\_aus\\_DBSWin.pdf](https://www.image-instruments.de/Onyx3/Bildimport_OnyxCeph3_aus_DBSWin.pdf)

From: <https://www.onyxwiki.net/> - **[OnyxCeph³™ Wiki]**

Permanent link: **<https://www.onyxwiki.net/doku.php?id=en:dbswin>**

Last update: **2022/06/27 07:33**

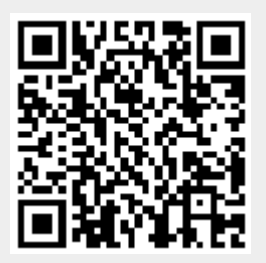